<span id="page-0-0"></span>Software Validation and Verification Section II: Model Checking Topic 3. Promela and SPIN

Pedro Cabalar

Department of Computer Science and IT University of Corunna, SPAIN cabalar@udc.es

22 de febrero de 2023

<span id="page-1-0"></span>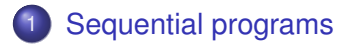

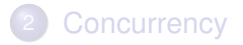

- We will use the tool SPIN (Simple Promela INterpreter) <http://spinroot.com>
- Bibliography:

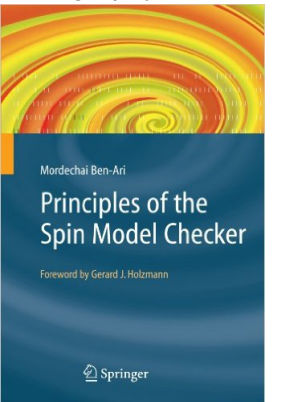

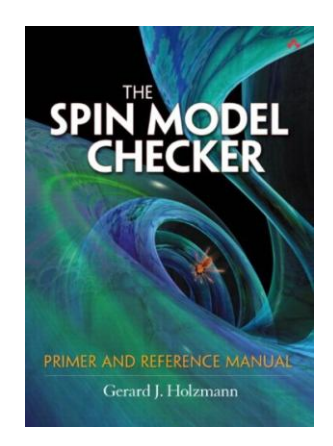

- Language = PROMELA PROtocol/PROcess MEta LAnguage
- It is not a "programming" language! The analyzed (target) code will be written in Java, C, python, . . . or even in all of them!
- It is a modelling and specification language that allows describing the (concurrent) behavior of a protocol or a set of processes

## SPIN model checker

- The specification is the input of model checker SPIN
- SPIN performs exhaustive search for errors

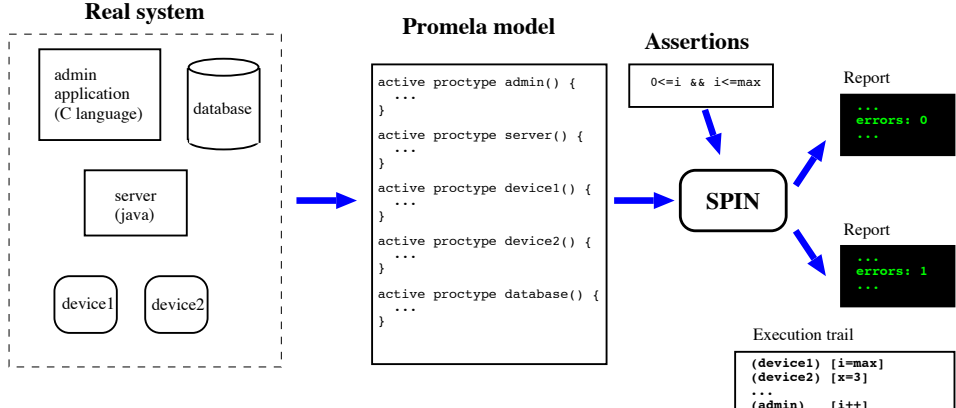

#### Hello world!

```
init {
  printf("Hello World!\n")
}
```
A first example of sequential program.

```
init {
int value=123;
int reversed;
reversed=
    (value % 10)*100+ ((value/10) \$10) *10+(value/100);printf("value=%d,reversed=%d\n",value,reversed)
}
```
- Operators and assignments: mostly like C or Java
- Exception:  $++$  and  $--$  can only be postfix and shouldn't be combined with other assignments.
- **Small variation: C conditional operator** (cond ? expr1 : expr2) is written (cond  $\rightarrow$  expr1 : expr2). Example:

```
active proctype P() {
  int a=1, b=3;
  int max = (a>=b \rightarrow a : b);
  printf("max=%d\n",max)
}
```
o define statements work as in C

```
#define N 10
\# \text{define sum}(a, b) ((a) + (b))
```
### • Types

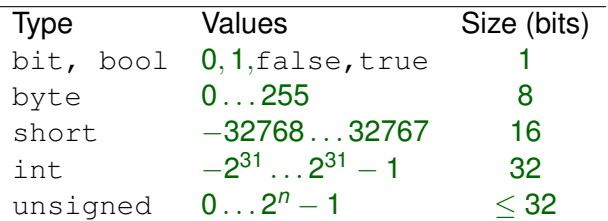

 $\bullet$  We also have a special type called  $m$ type that allows symbolic values

```
mtype={red,yellow,green};
mtype light=green;
```
 $\bullet$  We can only define  $m$ type once. We cannot define different mtype's

#### • The printf statement works as in C but limited to:

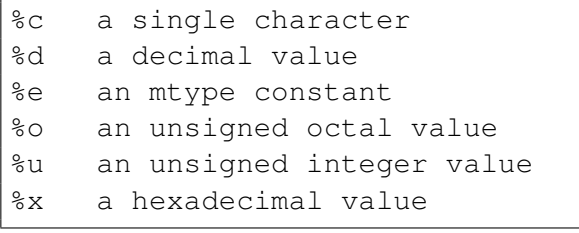

• We have a skip statement: increases the instruction pointer but does nothing else

- **Conditional statement:** 
	- if  $\therefore$  *condition*<sub>1</sub>  $\rightarrow$  *statement*<sub>1</sub> . . . :: *condition<sup>n</sup>* -> *statement<sup>n</sup>* fi
- Semantics: non-deterministically take any true condition and proceed to execute its statement
- If all conditions are false, then wait until one becomes true (or forever!)

#### **•** An example:

```
init {
  int i=3, x;if
  :: i>1 -> x=1
  :: i==5 -> x=2
  : i < 0 \rightarrow x = 3fi;
  printf("x=%d\n",x);
}
```
• Try with  $i=5$ ,  $i=-2$  or  $i=0$ 

**• Message timeout means no enabled command to execute next** 

• Watchout: there is no default else

```
if
: i == 0 -> j++fi
```
this gets blocked if  $i \neq 0$ . For a default else you should write

```
if
:: i==0 -> j++
:: i!=0 -> skip
fi
```
or use the else clause (the conjunction of negations for rest of conditions)

```
if
:: i==0 -> j++
:: else -> skip
fi
```
An example using non-deterministic conditional

```
init {
  int a=3, b=3, max, branch;
  if
     : a \rightarrow b \rightarrow max = a; branch = 1:: a \leq b \Rightarrow max=b; branch=2fi;
  printf("max=%d, branch=%d\n",max,branch);
}
```
- Make several executions. Do you always get the same value for branch?
- Exercise: make a program that prints  $x = 1$ ,  $x = 2$  or  $x = 3$ non-deterministically

**o** Iterative statement:

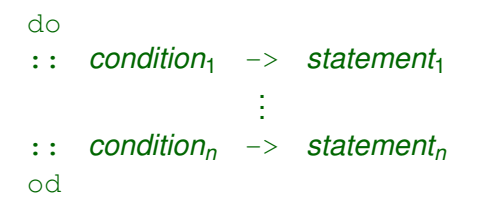

- Semantics: non-deterministically take any true condition and proceed to execute its statement.
- $\bullet$  If that statement is  $b$ reak, exit the loop. Otherwise, repeat.
- If all conditions are false, then wait until one is true (or forever!)
- Exercise: print all numbers from 1 to 10

• An example combining do and if

```
mtype = {red, yellow, green};
mtype light=green;
init {
  do
  :: if
     :: light==red -> light=green
     :: light==yellow -> light=red
     :: light==green -> light=yellow
     fi;
     printf("The light is now %e\n",light)
  od
}
```
• If you execute

spin tlight.pml

you get an infinite loop

• You can fix a limit in the number of execution steps ( $\neq$  loop iterations)

\$ spin -u40 tlight.pml

- **Exercise: remove the 3rd branch fixing light=red and execute** again. What happens? Why does it happen?
- When we reach light==yellow the if gets "blocked" (no true condition to follow).
- Notice the difference with respect to an infinite (but enabled) execution

**•** In Promela, a condition can be used as a statement

```
int x=1;
init.
  (x>0);printf("%d\n", x);
}
```
- Semantics:  $(x>0)$  is a test. If the condition holds, we skip to the next statement.
- **.** If not, it waits forever (timeout)... or perhaps until another process modifies x  $(x$  is a global variable = shared memory)

An example of loop: Euclid's algorithm for Greatest Common Divisor

```
init {
  int x=15, y=20;
  int a=x, b=y;
  do
  :: a>b \rightarrow a=a-b: \text{ b>a } \rightarrow \text{ b=b-a}: : a == b \rightarrow breakod;
 printf("The GCD of %d and %d is = %d\n", x, y, a);
}
```
• Note the need for a break statement

Exercise: make a program that non-deterministically prints any number between 1 and some constant N. Use, for instance:

#define N 10

## **Assertions**

- We can use the assert condition clause to introduce assertions. If the condition is not satisfied, execution stops and shows the violated assertion
- Try this (erroneous) variation:

```
init {
  int x=15, y=20;
  int a=x, b=y;
  do
  :: a>b \rightarrow a=a-b+1:: b>a -> b=b-a
  : a == b \rightarrow breakod;
 printf("The GCD of %d and %d is = \alpha\n", x, y, a);
 assert (x\hat{z}a == 0 \& x \& y\hat{z}a == 0);
  // necessary test: a is some common divisor
}
```
## **Assertions**

#### Exercise: fill the gap for the postcondition

```
init {
  int x=15, y=4;
  int q, r;
  assert (x)=0 && y>0; // precondition
 q=0;r=x;
 do
  :: r>y -> q++; r=r-y
  :: else -> break
 od;
 printf("%d/%d = %d; remainder %d\n", x, y, q, r);
  assert \overline{\phantom{a}}}
```
Try with  $x = 15$  and  $y = 3$ . Does it work?

## **Assertions**

• Consider this (wrong) program

```
init {
  int a=3, b=3, max;
  if
     : : a \ge b \Rightarrow max = a: a \le b \Rightarrow max = b + 1fi;
  assert (max==a || max==b) && max>=a && max>=b;
}
```
- The program is wrong, but in some executions, the assertion violation is not raised
- **•** This is because we are using simulation mode. However, the interesting use of SPIN is exhaustive verification mode (model checking).

# Model checking

#### • To throw an exhaustive verification, we must actually perform these steps

spin -a max.pml gcc -o pan pan.c pan

or abbreviated in the single call

```
spin -search max.pml
```
gcc -o pan pan.c -Wformat-overflow=0 Use this option in Linux gcc to avoid excessive number of warnings

- **If errors are found (deadlocks or violated assertions) a** .trail file will be generated (counterexample). In this case max.pml.trail
- We can execute the file using  $-t$  option. We can use  $-p$  to see all the steps.

spin -t -p -l max.pml

# Model checking

Exercise: execute this program and try to get 100

```
#define N 100
init {
  int i=1;
  do
     :: break
     : i < N \rightarrow i++od;
  print(f("d\nu", i)}
```
- Is 100 a probable output? (compute the probability)
- Is 100 a possible output? use the model checker to answer

# Model checking

[http://spinroot.com/spin/Man/1\\_Exercises.html](http://spinroot.com/spin/Man/1_Exercises.html)

Exercise: simulate this program

```
init { // file: ex_1a.pml
byte i=0;
do
 :: i++
od
}
spin -u514 -p -l ex 1a.pml
```
Try the following:

- $\blacktriangleright$  Simulate without  $-11514$ .
- Exhaustive search: how many reachable states should you we get?
- $\triangleright$  Change the variable type to bool or to short Hint: default search depth = 10000 steps (truncates at 9999). Use option -m70000

<span id="page-25-0"></span>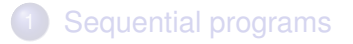

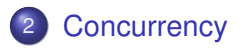

## **Macros**

#### Promela has no procedures or subroutines. We can only use macros:

```
// single line macro
#define printnum(n) printf("%d\n",n)
// multiple line macro
inline printnums(a,b) {
  int i=a;
 do
  :: i <= b -> printnum (i); i ++
  :: i>b -> break;
  od
}
init
 printnums(1,10) }
```
- Instead of procedures, we can define concurrent processes
- We may declare a process using proctype and simultaneously launch it using active

```
active proctype P() {
    ...
}
active proctype Q() {
    ...
}
```
• Processes are assigned a number  $(\text{pid})$  by their creation order in the source code.  $P$  will be process 0 and  $Q$  process 1.

• Important: after creation, execution is interleaved. Example:

```
byte n=0;
active proctype P() {
    n=1;printf("Process P, n = \frac{6}{\pi}, n);
}
active proctype Q() {
    n=2;printf("Process Q, n = \frac{2}{\pi}, n);
}
```
• How many different executions can we get?

• Important: after creation, execution is interleaved. Example:

```
byte n=0;
active proctype P() {
    n=1;printf("Process P, n = \frac{6}{\pi}, n);
}
active proctype Q() {
    n=2;printf("Process Q, n = \frac{2}{\pi}, n);
}
```
• How many different executions can we get?

#### Exercise 1

*We have two sequential processes P and*  $Q$ , *with*  $m > 0$  *and*  $n > 0$ *instructions respectively. How many different interleaved executions do we get?*

# **Interleaving**

- We can declare a group of statements to be atomic
- Example: modify the previous code as follows

```
byte n=0;
active proctype P() {
    atomic {
       n=1:
       printf("Process P, n = \frac{6}{\pi}, n);
     }
}
active proctype Q() {
    n=2;printf("Process Q, n = \frac{2}{\pi}, n);
}
```
# **Interleaving**

Non-determinism: choose the next enabled instruction. Example:

```
int n = 5; // try also n=0, n=-5
active proctype P() {
 do
  :: n < 10 -> print(f("ad\n', n); n++):: n == 5 -> n = 7\cdots n==10 -> break
 od
}
active proctype Q() {
 if :: n<0 -> n=0 fi
}
active proctype R() {
  (n==5);
 printf("five\n")
}
```
## Example: critical section

An example of critical section problem. P and Q use some common resource

```
active proctype P() {
 do
  :: printf("Non-critical section P\n");
     wantP=true;
     printf("Critical section P\n");
     wantP=false;
 od
}
active proctype Q() {
  do
  :: printf("Non-critical section Q\n");
     wantQ=true;
     printf("Critical section Q\n");
     wantQ=false;
  od
```
## Mutual exclusion

- How can we check that both do not enter the critical section?
- Solution 1: use a global counter critical plus an assertion

```
active proctype P() {
  do
  :: printf("Non-critical section P\n");
     wantP=true;
     critical++;
     printf("Critical section P\n");
     assert (critical<=1);
     critical--;
     wantP=false;
 od
}
active proctype Q() {
... // idem
}
```
- $\bullet$  If you try, spin  $-p$  critical.pml several times, you'll probably violate the assertion at some point
- $\bullet$  If you want to be exhaustive, generate a pan.c as before
- Suppose we try to avoid this using a "stop condition". For instance. P waits for want  $\circ$  to be false and vice versa

# **Synchronization**

```
bool wantP=false, wantQ=false;
byte critical=0;
#define mutex (critical <=1)
active proctype P() {
  do
  :: printf("Non-critical section P\n");
     wantP=true;
     !wantQ;
     critical++;
     printf("Critical section P\n");
     critical--;
     wantP=false;
  od
}
```

```
active proctype Q() {
  do
  :: printf("Non-critical section Q\n");
     wantQ=true;
     !wantP;
     critical++;
     printf("Critical section Q\n");
     critical--;
     wantQ=false;
  od
}
```
- Execute several times: assertion is not violated but ...
- New surprise: if we execute several times, simulation stops with a timeout !
- **Spin generates a** timeout when there is no next statement available
- $\bullet$  In other words: all processes are waiting  $=$  deadlock
- If you use exhaustive verification spin -search critical3.pml you'll find a trail where both wantP and wantO become 1, and both processes are waiting for them to be 0
- But can we quarantee that critical section satisfies mutual exclusion exhaustively?
- $\bullet$  For this, we can use  $\text{spin}$  -a combined with a temporal formula.
- **Example: remove the asserts and add instead**

#define mutex (critical<2)

 $\bullet$  To check that  $\Box$ *mutex* is true ( critical is always lower than 2), we negate the formula and use option  $-f$  as follows:

spin -a -f '![]mutex' critical4.pml

**.** Instead of using "ghost" variable critical we can use statement labels

```
bool wantP=false, wantQ=false;
active proctype P() {
  do
  :: printf("Non-critical section P\n");
     wantP=true;
     !wantQ;
 cs: printf("Critical section P\n");
     wantP=false;
  od
}
```

```
active proctype Q() {
  do
  :: printf("Non-critical section Q\n");
     wantQ=true;
     !wantP;
cs: printf("Critical section Q\n");
     wantQ=false;
  od
```
#### **•** To check mutual exclusion we would write

spin -a -f '![]!(P@cs && Q@cs)' critical5.pml

#### or simply

spin -a -f '<>(P@cs && Q@cs)' critical5.pml

• We still get an error due to the deadlock. If we want to ignore deadlocks we must use  $-E$  option in pan executable

pan -E

- Can we avoid the deadlock? Idea: using a semaphore
- Two atomic operations: wait (or P) and signal (or V)
- In our case: wait for process P would be

```
atomic {
  !wantQ;
  wantP=true;
}
```
and signal for  $P$  would just be  $\text{wantP} = \text{false}$ 

#### A general semaphore is just an integer variable sem.

```
inline wait(sem) { // macro definition
 atomic {
    sem>0;
    sem--
  }
}
inline signal(sem) {
  sem++
}
```
## **Semaphores**

A binary semaphore is just a Boolean variable sem.

```
inline wait(sem) { // macro definition
  atomic {
    sem;
    sem=false
  }
}
inline signal(sem) {
  sem=true
}
```
Exercise: modify the example to use a single binary semaphore mutex instead WantP and WantQ. Check mutual exclusion and absence of deadlocks with spin  $-a$   $-f$ ...

## Multiple copies of processes

• We can define multiple copies of a given process by declaring active[N]

```
active[3] proctype P() {
 do
  :: printf("Non-critical section P\n");
     wait(mutex);
cs: printf("Critical section P\n");
     signal(mutex)
  od
}
```
- Process numbers are assigned incrementally following the source code ordering.
- Variable  $pid$  returns the current process identifier. Variable  $\Delta n r$  pr returns the number of active processes

## Process init

- **For a more elaborated creation of processes, we can use init. If** defined, init becomes process 0 and the first to be executed.
- We define the process code without the active keyword. We can use parameters.

```
proctype P(byte c; int n) {
  printf("Executing process %c (%d)\n", c, n);
}
```
• Then, the init process may create active copies of a process with the special instruction run.

```
init {
 printf("Starting...\n");
  run P('A', 0);
  run P('B', 1);
 printf("All process terminated\n")
}
```
Exercise: the previous example does not guarantee that message All process terminated is the last one to be printed. Can you find a way to force that situation?

### Liveness

• Suppose that process Q has this modified code

```
active proctype Q() {
 do
  :: printf("Non-critical section Q\n");
     atomic {
       !wantP;
       wantQ=true;
     }
     false;
cs: printf("Critical section Q\n");
     wantQ=false;
 od
}
```
**• The critical section cs is unreachable!** 

### Liveness

- **We can use instruction labels in formulas:** procname@label **to** check that procname is at instruction label. With multiple copies of a process, we use the pid number: procname [pid]@label
- To check liveness, i.e., that Q reaches cs, we use:

```
spin -a -f '!<>(Q@cs)' critical7.pml
gcc -o pan pan.c
pan -a -f
```
- $\bullet$  pan  $-a$  -f looks for a counterexample in the form of infinite loop (we repeat an infinite sequence of steps that prevents reaching cs)
- When we execute the trail, spin  $-p$  -t critical7.pml it will show «START OF CYCLE» to show the infinite loop
- To check a fairness condition, we would use  $-f'$  ! [] $\langle \rangle$ cs' (cs is reached infinitely often)

# <span id="page-50-0"></span>Interleaving

Solution: we will execute  $m + n$  instructions we can locate at

$$
\begin{array}{c|cccc}\n1 & 2 & 3 & 4 & 5 & \dots & m+n \\
\hline\nP & Q & P & P & Q & \dots & P\n\end{array}
$$

- Each interleaved execution can be seen as a selection of a set of positions where *P* takes the CPU (the rest will be taken by *Q*).
- **•** In the example: P's positions are the *m* elements in  $\{1, 3, 4, \ldots, m+n\}$
- The number of possible sets that can be formed corresponds to combinations of  $m + n$  taken in groups of  $m$ :

$$
\binom{m+n}{m} = \frac{(m+n)!}{(m+n-m)! \, m!} = \frac{(m+n)!}{n! \, m!}
$$

For instance, for  $m = n = 2$  we get  $\frac{4!}{2! 2!} = 6$  but for  $m = n = 3$  we obtain  $\frac{6!}{3!\ 3!} = 20$